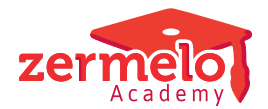

[Artikelen](https://support.zermelo.nl/kb) > [Roosteren](https://support.zermelo.nl/kb/roosteren) > [Clusteren en indelen](https://support.zermelo.nl/kb/clusteren-en-indelen) > [Phoenix lesgroepinformatie](https://support.zermelo.nl/kb/articles/phoenix-lesgroepinformatie)

## Phoenix lesgroepinformatie

Zermelo - 2020-04-29 - [Clusteren en indelen](https://support.zermelo.nl/kb/clusteren-en-indelen)

Hieronder vindt u een overzicht van de binnen Phoenix gebruikte symbolen die op de diverse lesgroepen zichtbaar kunnen zijn.

Deze legenda helpt u bij het 'lezen' van uw clusterschema.

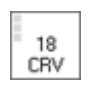

Minimaal ziet u de lesgroep zo: linksboven het aantal lessen gerepresenteerd door (grijze) blokjes. Het getal in het midden geeft het aantal leerlingen aan dat op dit moment in deze lesgroep is ingedeeld. Daaronder treft u de docentcode aan.

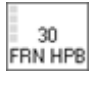

Wanneer er meerdere docenten op een lesgroep staan dan worden deze docenten allemaal genoemd. Dit gebeurt zowel als de docenten een klas delen als wanneer zij de lessen samen geven.

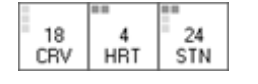

De licht- en donkergrijze blokjes linksboven verraden de blokkenstructuur van de lesgroep. Lichtgrijze blokjes geven enkele uren aan. Donkergrijze blokjes op dezelfde regel geven aan dat er een blokuur van lessen moet komen gelijk aan het aantal donkergrijze blokjes op die regel.

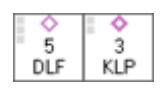

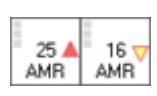

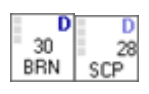

Dit zijn gekoppelde lesgroepen. Een dun roze ruitje geeft aan dat het om een koppeling gaat binnen de huidige afdeling. Een vet roze ruitje geeft aan dat er een koppeling is gemaakt met een lesgroep buiten deze afdeling om.

Rode en gele pijltjes geven aan of een lesgroep te veel (rood) of te weinig (geel) leerlingen bevat. Waar deze grens ligt kan in het scherm Groepen en Lessen worden ingesteld.

Een donkerblauwe letter (of cijfer) rechtsboven geeft aan dat we te maken hebben met een klassikale lesgroep. Een lichtblauwe letter geeft een klassikaal gelijk gemaakte lesgroep aan. Het verschil is dat een klassikale lesgroep in Groepen en Lessen op de 'klassikale regel' staat, en in het systeem ook bekend staat onder dezelfde naam als de stamklas. Een klassikaal gelijkgemaakte lesgroep staat in Groepen en Lessen onder de clustergroepen, heeft ook een afwijkende naam ten opzichte van de stamklasnamen, maar is door verzamelingeisen gelijkgemaakt aan een stamklas. In de praktijk betekent het: gelijke letters zijn gelijke groepen.

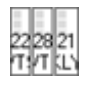

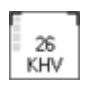

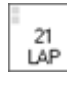

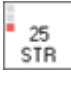

 $23$ νĭs

Een gefixeerde lesgroep is herkenbaar aan de 'nietjes' in de linker- en rechter bovenhoek.

Wanneer er meerdere lesgroepen van eenzelfde vak op dezelfde clusterlijn worden gezet wordt de beschikbare ruimte gedeeld. Om alle informatie in beeld te krijgen moet de kolom van dit vak verbreed worden. U kunt ook het scherm verversen door op

Een groen blokje rechtsonder geeft aan dat er voor deze lesgroep al lessen ingeroosterd zijn.

Wanneer één of meerdere blokjes aan de linkerkant rood zijn, geeft dit aan dat lessen (het aantal rode blokjes is het aantal lessen) van deze lesgroep niet volgens de geldende onderwijskundige voorwaarden geplaatst kunnen worden. Meestal gaat het dan om een tekort aan beschikbare dagen.

Wanneer er op een clusterlijn een plafond is ingesteld dan geeft een rode balk aan de bovenkant, en de lichtroze kleur van de rest van het blokje, aan dat een lesgroep meer lesuren heeft dan is toegestaan (of gewenst) op deze clusterlijn.

<F5> te klikken.

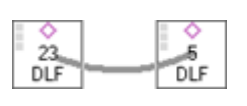

Met de sneltoets <K> kunnen interne koppelingen bij de clusterafdeling ook visueel in beeld gebracht worden.

Met sneltoets <B> kunt u de beschikbaarheid van de individuele lesgroepen in beeld brengen. U ziet de dagen verticaal en de lesuren horizontaal.

Een grijs blokje betekent dat de les daar niet geplaatst kan worden. Een groen blokje is een reeds ingeroosterde les voor deze lesgroep.

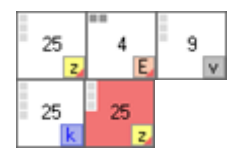

Met optie <O> zijn de onderwijskundige eisen in beeld te brengen.

U ziet dan rechtsonder in de hoek onderwijskundige informatie verschijnen over deze lesgroep.

De kleuren en letters hebben direct betrekking op de instellingen van de onderwijskundige randvoorwaarden: hoofdletters slaan op blokuurwensen/eisen, kleine letters op wensen/eisen met betrekking tot losse lessen.

 $(E/e = eis, Z/z = zeer sterke wens, etc.)$ 

De kleuren geven aan op welk niveau deze wens/eis is aangegeven: geel is op algemeen niveau, zalmroze op vakniveau, lichtgroen op lesgroepniveau etc.

Er zijn twee uitzonderingen:

1. Een grijs blokje met de letter v geeft aan dat voor deze lesgroep een onderwijskundige uitzondering is gemaakt op het gebied van het gewenste aantal dagen.

2. Het blauwe hokje met de k geeft aan dat dit om een klassikale groep gaat.

Wordt de gehele cel rood dan levert de huidige clusteropstelling voor deze lesgroep onderwijskundige strafpunten op.